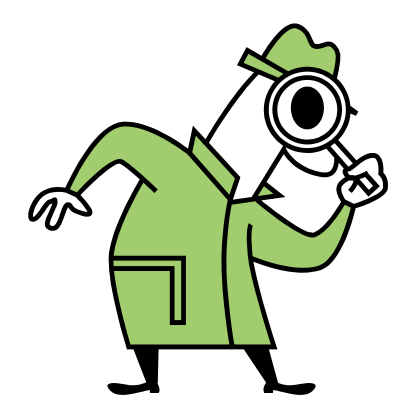

# RootSpy otspy

#### David Lawrence, JLab Sept. 16, 2009

## Motivation

• The ability to copy a histogram from one running processes to another is a useful feature:

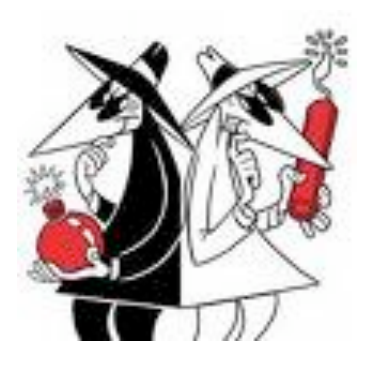

- Right now while developing code
	- This allows one to "spy" on histograms as they are filled so that the process can be killed if a problem is detected or suffcient statistics are obtained
- In the future for online monitoring programs
	- Multiple nodes can be used and similar histograms gathered and merged for display in a single location

## Part of 12GeV project

- Line 1532035
	- *Plan Monitoring*
	- 22 labor units
	- July 2011‐ Jun 2012
- Line 1532080
	- *Write Monitoring*
	- 55 labor units
	- Jun 2012 May 2013

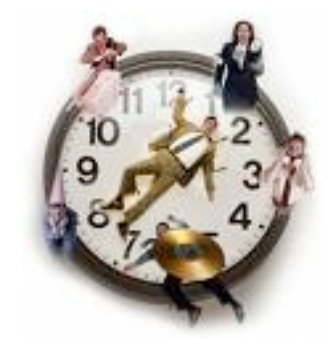

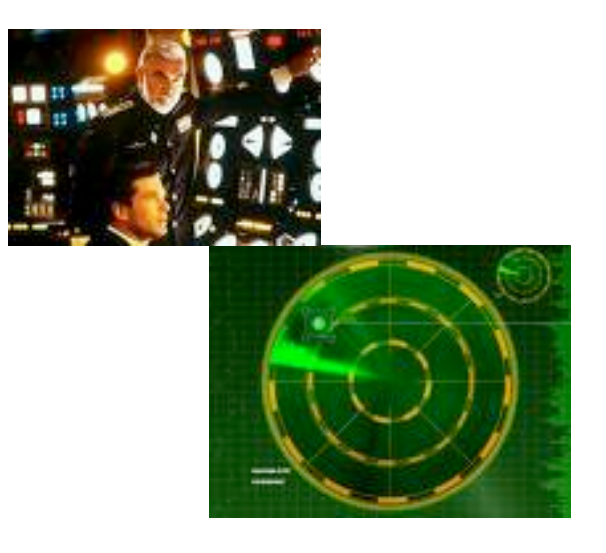

# ROOT + cMsg

- ROOT is the current standard for histograms
	- Create/Fill/Store
	- Display
	- $-$  Fit functions
	- Serialize/Deserialize
- cMsg is JLab's publish/subscribe messaging package
	- Network enabled
	- Will be deployed as part of DAQ and online systems
	- $-$  Local expertise

#### Online Monitoring

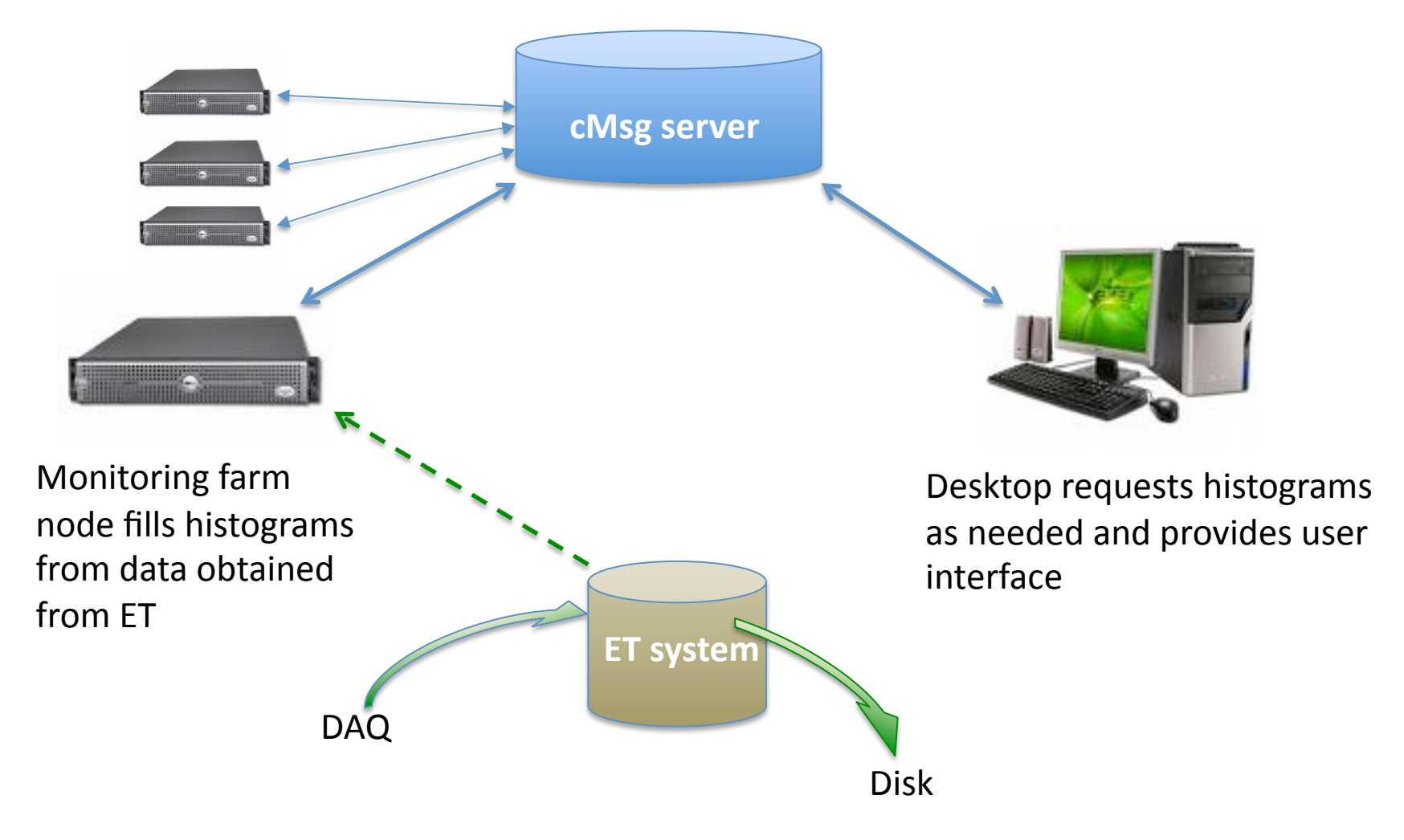

# Offline Spying

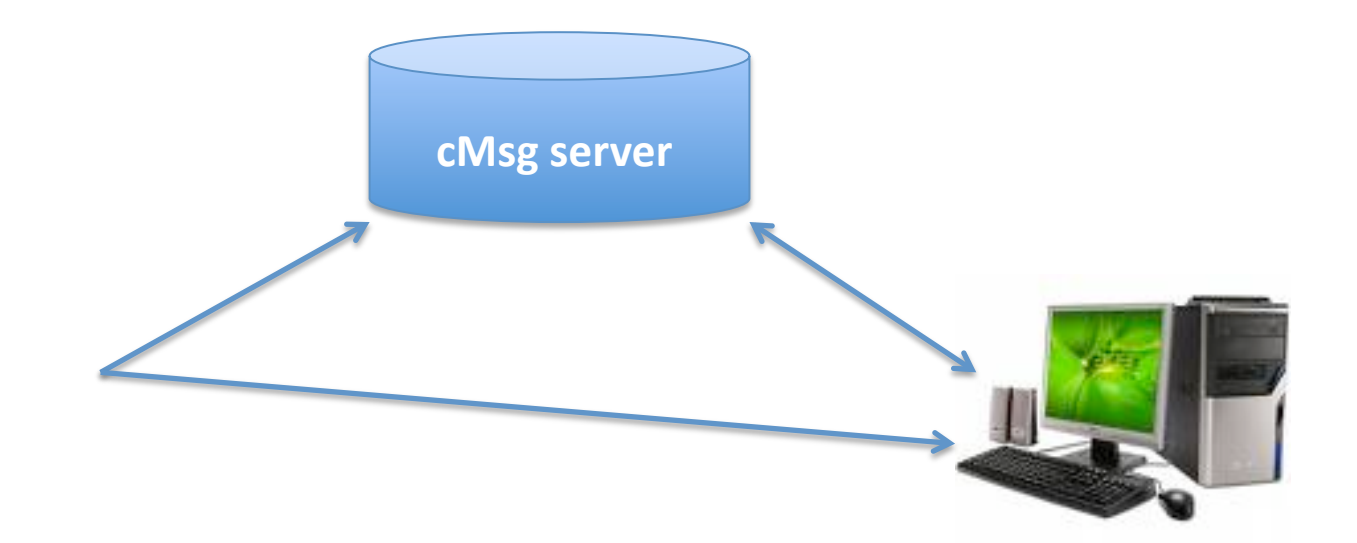

All pieces can run on the same desktop/ laptop requiring very little CPU

Desktop requests histograms as needed and provides user interface

## General Notes

- Publish/subscribe messaging is the right model for dynamic monitoring
	- No blocking (GUI stays responsive)
	- Occasional ignored/missed message is not a show stopper
	- $-$  Callbacks mean the program spends most of the time asleep so it doesn't hog CPU
- ROOT can be accessed non-intrusively
	- ROOT histograms and directories inherit from TNamed and so can be searched for via name within the process
	- Database of object names/pointers is accessible through global memory so special coding is not needed on producer side to declare histograms or make them available

# **ROOT Object serialization**

- ROOT objects can be serialized or deserialized using facilities within ROOT ... but a trick is required…
	- $-$  First reported by Elliott at July 29<sup>th</sup> Offline meeting (also supplied detailed HOWTO on online wiki page)
	- (De)Serialization is done via TMessage class
	- $-$  Deserialization is done via a *protected* method so one must use a "wrapper" class to call it (that's the trick)

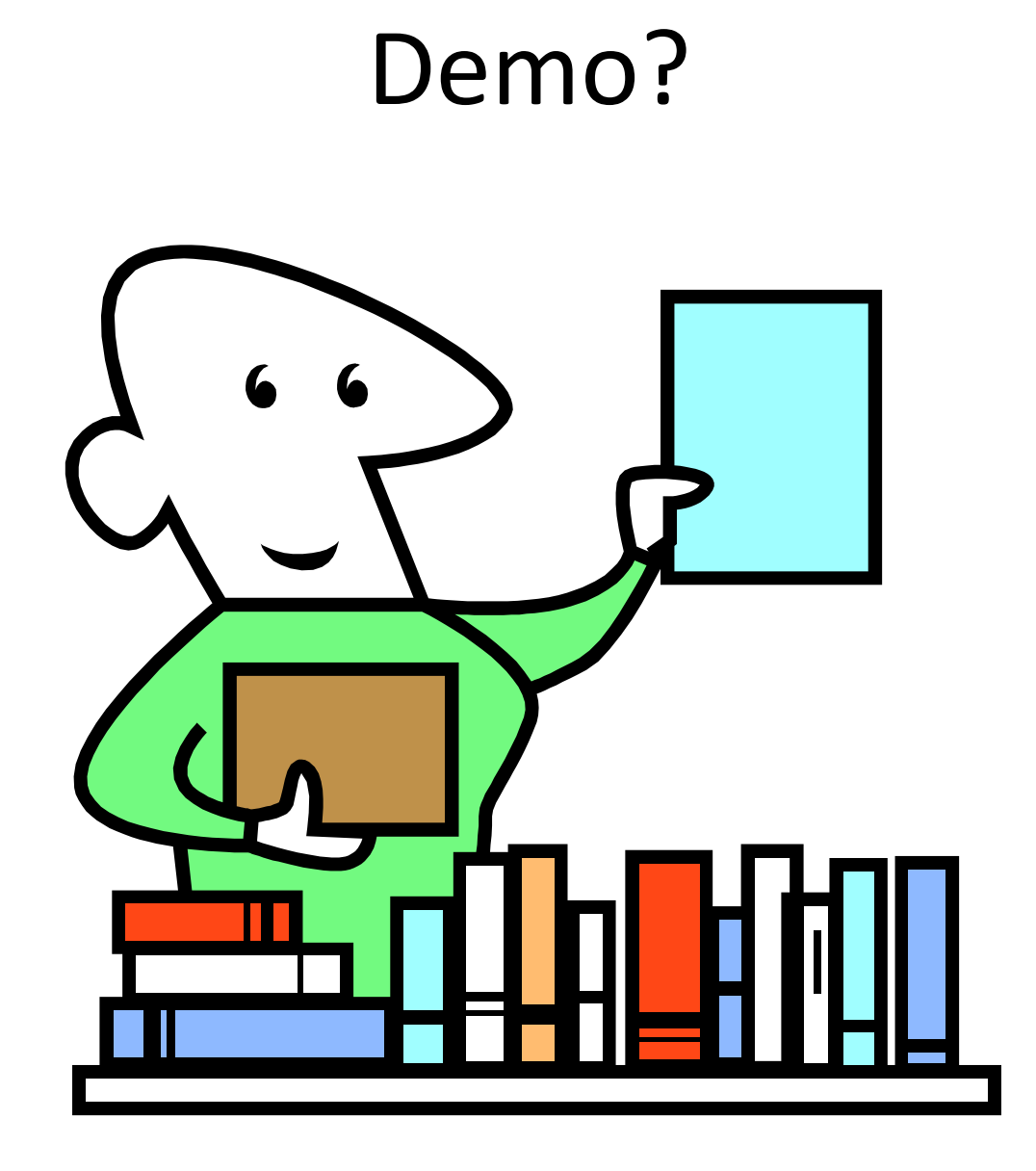

# Availability

- Lives in the 12GeV subversion repository next to JANA (but independent of JANA)
	- $-$  https://phys12svn.jlab.org/repos/RootSpy
- Requires ROOT and cMsg only
- Build done using autoconf/automake
	- ./configure
	- make
	- make install
- Beta testing underway and more documentation is needed

#### Simon Spies on dE/dx plot

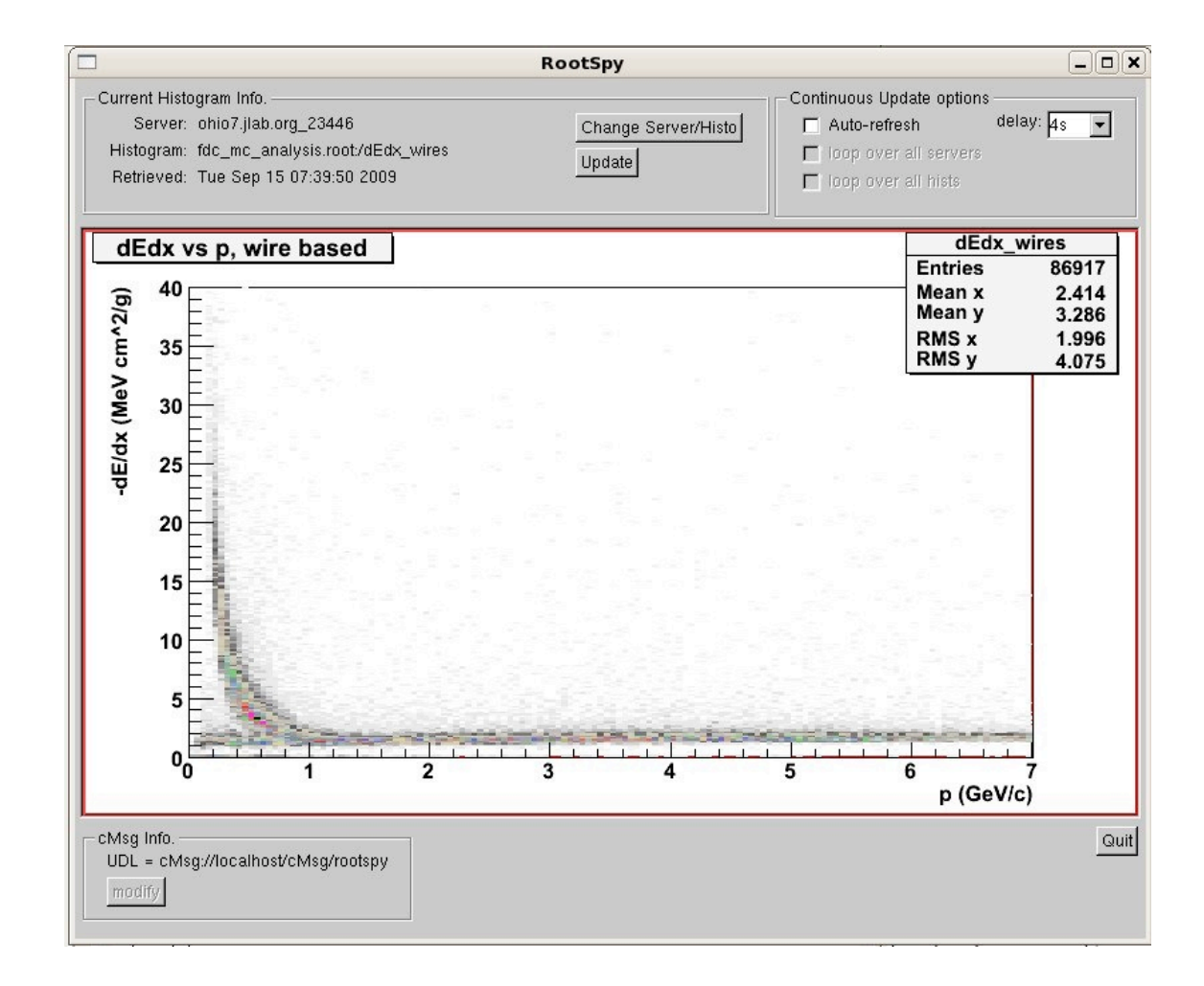

# Future for RootSpy

- RootSpy lacks a lot of features one would ultimately like to have. The plan is to have these filled in using student labor.
	- Histogram adding from multiple servers
	- TTree cuts (send cut, get back histo)
	- $-$  Test w/ multiple (>10) servers (DAQ farm?)
	- $-$  Save configuration
	- "Send Final" option
	- Archiver program
	- Thread safety
	- Documenta?on

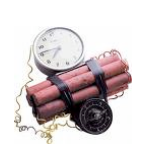

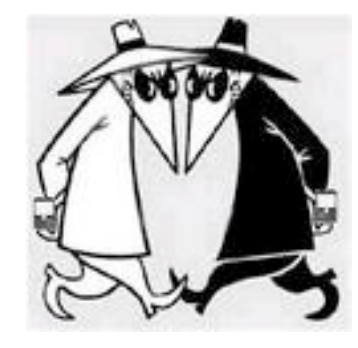

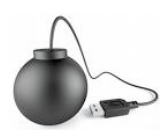

#### Backup Slides

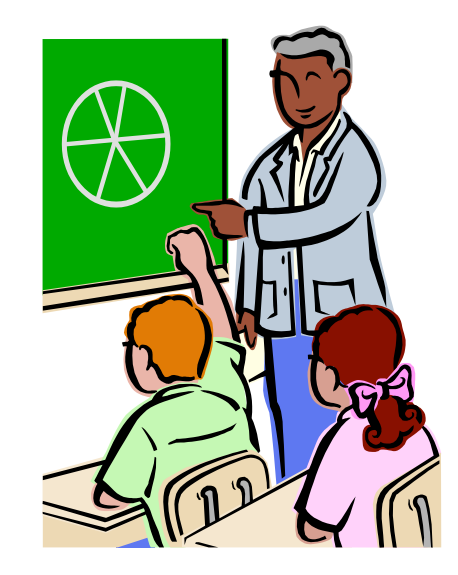

#### Select individual histograms

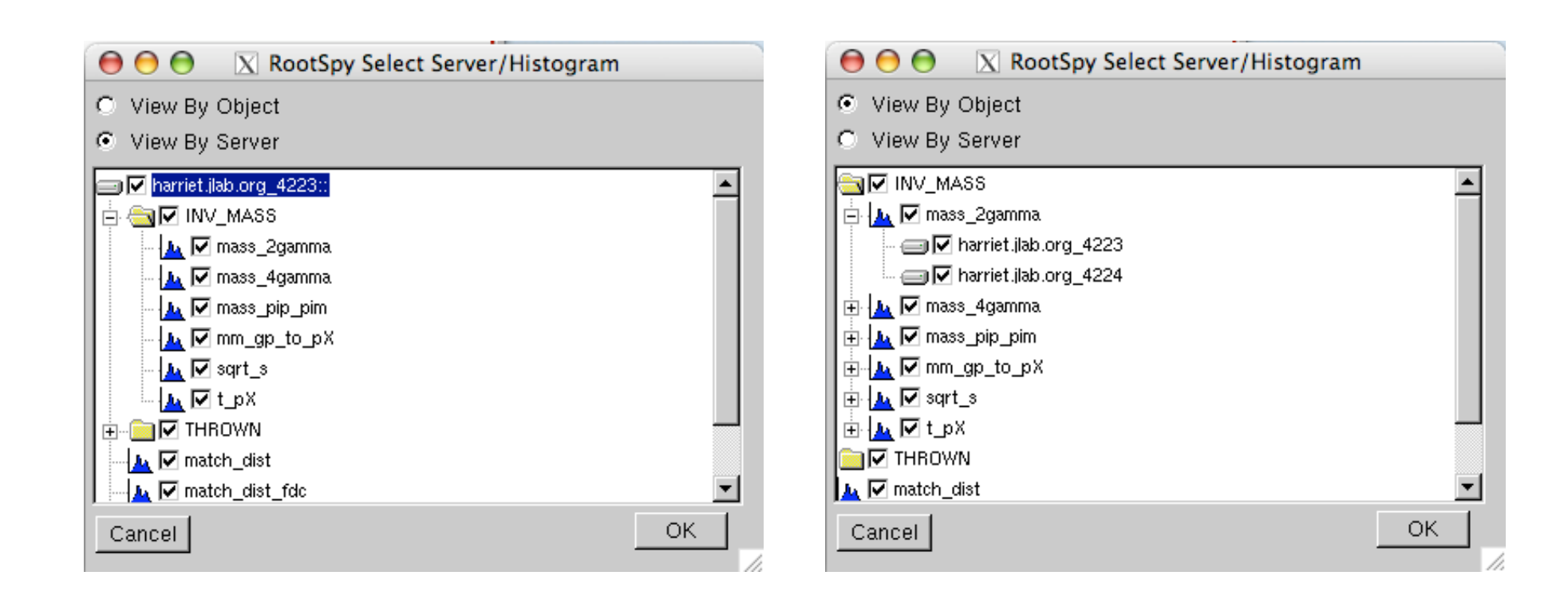